$,$  tushu007.com <<课堂内外学电脑――文字篇>>

 $<<$   $>>$ 

- 13 ISBN 9787502527969
- 10 ISBN 7502527966

出版时间:2000-03

PDF

## http://www.tushu007.com

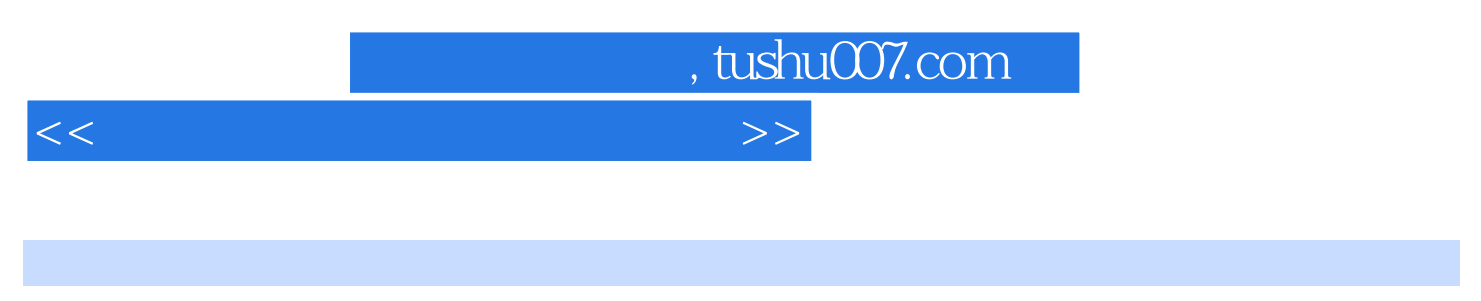

windows word word windows word word word word word windows word with  $\mathbb{R}^n$ 

 $\mathcal{D}$ 

 $\alpha$  and the contract of the contract of the contract of the contract of the contract of the contract of the contract of the contract of the contract of the contract of the contract of the contract of the contract of the

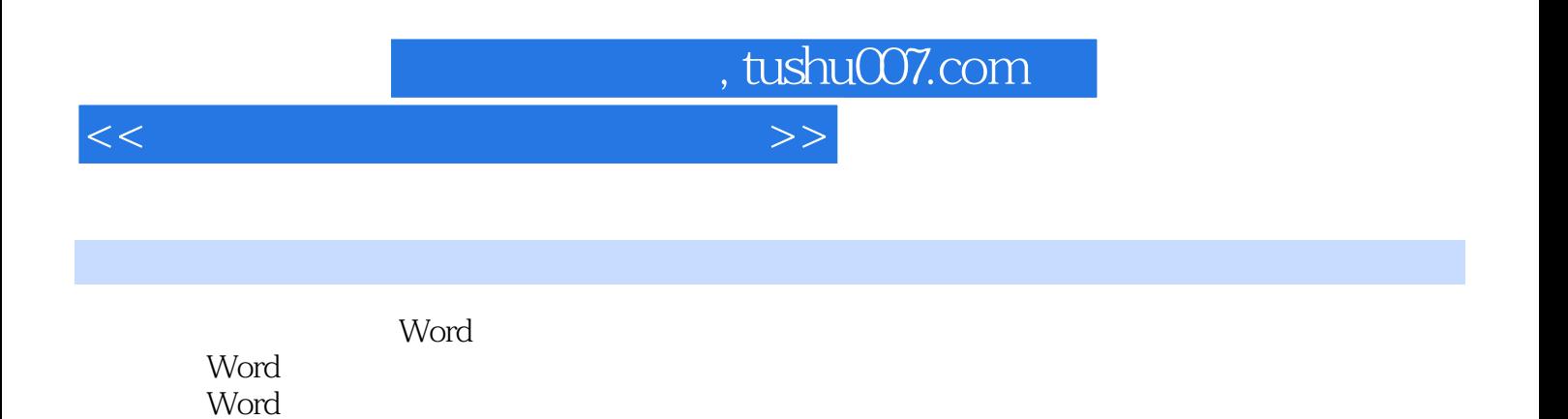

Word

Word Word

Word

WORD

Word

 $\begin{array}{ccccc}\n a & & m & \rightarrow\n \end{array}$ 

Word Word

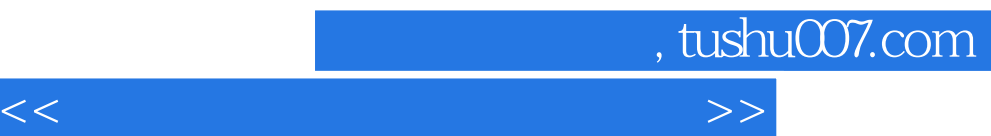

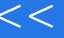

 $\frac{1}{2}$  (iii)  $\frac{1}{2}$  (iii)  $\frac{1}{2}$  (iii)  $\frac{1}{2}$  (iii)  $\frac{1}{2}$  (iii)  $\frac{1}{2}$  (iii)  $\frac{1}{2}$  (iii)  $\frac{1}{2}$  (iii)  $\frac{1}{2}$  (iii)  $\frac{1}{2}$  (iii)  $\frac{1}{2}$  (iii)  $\frac{1}{2}$  (iii)  $\frac{1}{2}$  (iii)  $\frac{1}{2}$  (ii

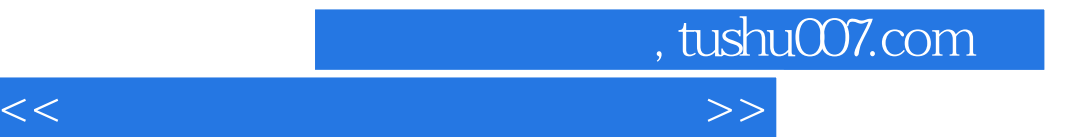

本站所提供下载的PDF图书仅提供预览和简介,请支持正版图书。

更多资源请访问:http://www.tushu007.com